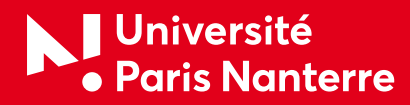

# Procédure pour la captation des Événements scientifiques :

# Diffusion sur la « Chaîne publique Événements Scientifiques » (ES) et autres possibilités proposées

Vous souhaitez une captation de votre événement /manifestation scientifique (séminaires, colloques, etc.)

Vous trouverez ici les grandes étapes.

Ces dernières permettront une organisation et une planification dans des conditions optimales et assureront le bon déroulement de votre événement.

*La prise en charge par la Direction de la Communication de la captation est soumise à la validation de la Commission*  de Diffusion numérique des événements scientifiques (CDN - ES) composée de représentants de la communauté scientifique, de la VP Recherche et de la DRED (voir [Règlement de la commission ICI\)](https://communication.parisnanterre.fr/demander-une-captation-de-votre-evenement-scientifique-qui-sera-diffusee-sur-la-webtv-canal-n--1016853.kjsp)

Le pôle événementiel de la Direction communication sera votre interlocuteur privilégié. Dans un souci de qualité et d'efficacité, merci de bien vouloir respecter les délais ci-dessous :

- ▶ **J-2 mois avant l'événement :** prendre contact avec la Direction communication
- ▶ **J-1 mois :** dépôt du dossier complet avant le passage Commission de Diffusion numérique des événements scientifiques (CDN - ES)

#### *SOMMAIRE :*

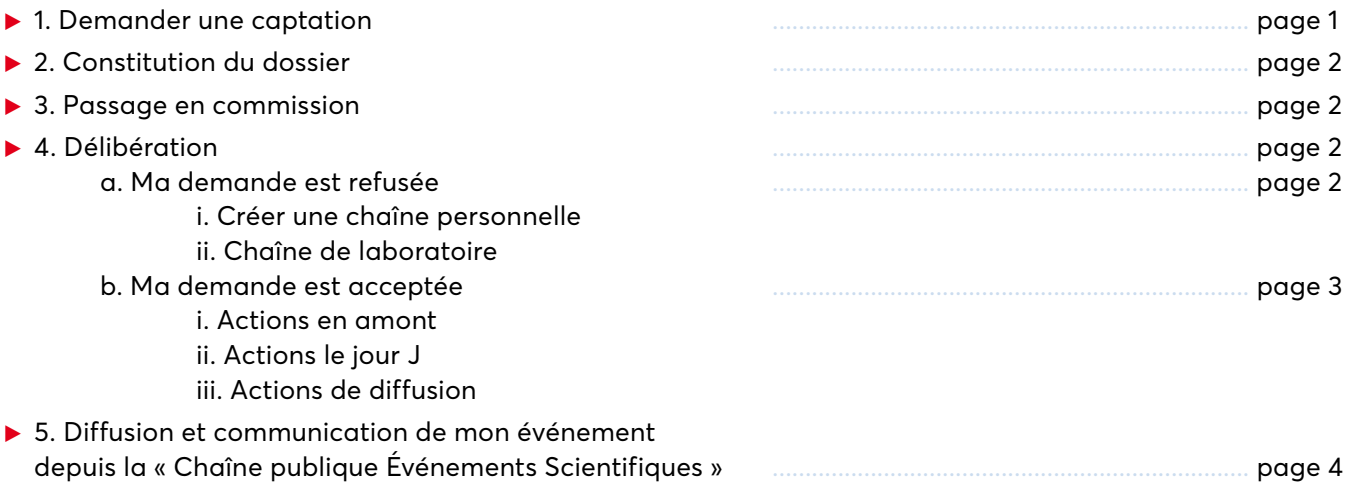

*Version : juin 2021* 

**PROCÉDURE POUR LA CAPTATION DES ÉVÉNEMENTS SCIENTIFIQUES**

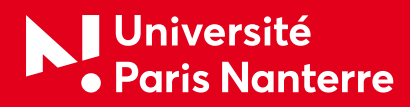

## *1. Demander une captation*

*Je souhaite que la captation de mon événement soit diffusée sur la « Chaîne publique Événements Scientifiques » (ES)* 

*Je dois prendre RDV /contact avec le pôle événementiel de la Direction de la Communication :* pole.evenementiel@liste.parisnanterre.fr au minimum deux mois avant la date de la manifestation.

# *2. Constitution du dossier*

L'organisateur doit obligatoirement fournir **un mois à l'avance** les documents suivants au pôle événementiel pour le passage en commission :

- ▶ *l'autorisation de droit de diffusion à l'image* et des données personnelles remplie par toutes les personnes concernées (intervenants, présentateur, modérateur...). Le modèle d'autorisation Autorisation de droit à [l'image et de traitement de données personnelles « Événements Scientfiques »](https://communication.parisnanterre.fr/demander-une-captation-de-votre-evenement-scientifique-qui-sera-diffusee-sur-la-webtv-canal-n--1016853.kjsp) qui se trouve [ICI.](https://communication.parisnanterre.fr/demander-une-captation-de-votre-evenement-scientifique-qui-sera-diffusee-sur-la-webtv-canal-n--1016853.kjsp)
- ▶ *le formulaire de demande de diffusion* sur la chaîne ES rempli. Le formulaire se trouve [ICI](https://communication.parisnanterre.fr/demander-une-captation-de-votre-evenement-scientifique-qui-sera-diffusee-sur-la-webtv-canal-n--1016853.kjsp).

*Le pôle événementiel* prépare le dossier et le transmet à la DRED (Direction de la Recherche et des Études Doctorales) pour le passage en Commission de Diffusion numérique des Événements scientifiques (CDN - ES)

#### *3. Passage en commission*

Le dossier passe en Commission de Diffusion numérique des Événements scientifiques (CDN - ES)

La 1ere commission aura lieu en octobre 2021 et les suivantes :

- ▶ 4 OCT (soit un dépôt du dossier complet le 6 SEPT)
- ▶ 8 NOV (soit un dépôt du dossier complet le 11 OCT)
- ▶ 6 DEC (soit un dépôt du dossier complet le 8 NOV)

La commission valide ou non la prise en charge de la captation par la Direction de la Communication et la diffusion en live et/ou en replay de votre événement sur la « Chaîne publique Événements Scientifiques » accessible depuis le site institutionnel de l'université parisnanterre.fr.

## *4. Délibération*

**Page 2 sur 5**

A l'issue de la commission de Diffusion numérique des Événements scientifiques (CDN - ES), la DRED (Direction de la Recherche et des Études Doctorales) enregistre les délibérations, notifie les décisions directement aux demandeurs par email.

#### *A. Ma demande est refusée*

En cas de refus suite à la Commission de Diffusion numérique des Événements scientifiques (CDN - ES), nous invitons les organisateurs à diffuser leur manifestation via leur chaîne personnelle et/ou chaîne de laboratoire.

Pour ce faire nous vous invitons a :

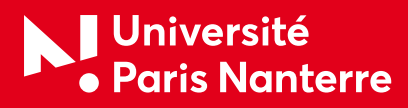

#### *i. Créer votre chaîne personnelle*

Pour ouvrir une chaîne personnelle, il est impératif de prendre rendez-vous auprès du service *COMÈTE (Centre Optimisé de MÉdiatisation et de Technologies Éducatives)*, afin de signer le contrat d'ouverture de votre chaîne personnelle et de recevoir toutes les informations nécessaires pour utiliser ce service dans de bonnes conditions .

Merci d'écrire à Mme Bénédicte Pascard (bpascard@parisnanterre.fr ou comete@liste.parisnanterre.fr) en formulant cette demande mentionnant au minimum :

- ▶ votre nom.
- ▶ votre UFR ou composante d'origine,
- ▶ et un n° de téléphone.

Pour plus d'info sur le fonctionnement de la WebTV gérée par COMÈTE et des modalités de création de chaîne voir :

- ▶ [https://service-comete.parisnanterre.fr/outils-comete/solutions-techniques-web-tv-4477.kjsp](https://service-comete.parisnanterre.fr/outils-comete/solutions-techniques-web-tv-4477.kjsp  )
- ▶ Les tutoriels de la webTV : <https://comete.parisnanterre.fr/documentation/webtv>

## *ii. Chaîne de laboratoire*

### *COMÈTE prendra en charge la création de votre chaîne personnelle et pourra assurer une formation pour la prise en main de l'outil.*

Votre chaîne personnelle est ouverte et autorisée par COMÈTE.

Deux cas de figure sont possibles :

- ▶ votre captation restera sur votre chaîne personnelle : vous seul·e pourrez la visionner
- ▶ vous souhaitez que la captation soit diffusée sur la chaîne du laboratoire (dans ce cas elle ne sera plus visible sur votre chaîne personnelle mais seulement sur la chaîne du laboratoire) :

#### *Chaîne de laboratoire existante :*

Vous devrez demander via l'outil WebTV que la vidéo hébergée sur votre chaîne personnelle soit visible sur la chaîne du laboratoire. Elle sera alors visible par tous les membres du laboratoire qui ont accès à la chaîne du laboratoire.

# *Chaîne de laboratoire non- existante :*

- ▶ la DRED demandera à COMÈTE de créer une chaîne de laboratoire
- ▶ par défaut le directeur de laboratoire est le responsable de la chaîne , si le laboratoire désigne un responsable de la chaîne autre que le directeur de laboratoire, il doit contacter la DRED qui s'occupe de faire le lien avec COMÈTE.
- ▶ COMÈTE organise des formations pour les responsables de chaînes de laboratoire.

*NB : en cas de refus par la Commission de Diffusion numérique des Événements scientifiques (CDN - ES), la captation du live et la diffusion du replay ne seront pas encadrées par la Direction de la Communication, l'organisateur sera autonome.*

**PROCÉDURE POUR LA CAPTATION DES ÉVÉNEMENTS SCIENTIFIQUES**

**Page 3 sur 5**

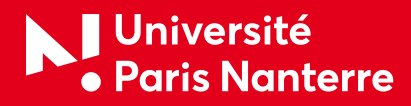

# *B. Ma demande est acceptée*

La demande est validée par la Commission de Diffusion numérique des Événements scientifiques (CDN - ES) : la Direction Communication prend en charge la captation et la diffusion en live et/ou en replay de votre événement sur la « Chaîne publique Événements Scientifiques »

#### *i. Actions en amont de l'événement*

Le pôle événementiel de la Direction Communication, prendra contact avec vous pour :

- ▶ organiser l'accompagnement le jour J
- ▶ préparer la diffusion et la communication
- ▶ vous informer sur les obligations d'affichage

# *ii. Actions le jour J*

Le pôle événementiel et/ ou un agent de la Direction Communication sera/ont présent·s le jour J pour :

- ▶ s'assurer que l'affichage est en place et que l'information concernant la captation est bien diffusée à l'oral au début de la journée
- ▶ prendre en charge la captation (lancer et arrêter l'enregistrement et/ou le live)

#### *Remarques :*

- ▶ l'équipe ne sera pas présente en continu durant l'événement.
- ▶ l'événement sera capté dans son intégralité (il ne donnera pas lieu à un montage a posteriori)
- ▶ Si l'événement se termine après 18h, l'organisateur s'engage à gérer l'arrêt de la captation et/ou du live.

## *iii. Actions de diffusion*

Après l'événement :

- ▶ la Direction Communication télécharge /édite automatiquement l'enregistrement sur la « Chaîne publique Événements Scientifiques » (sous 2 jours ouvrés maximum hors fermeture administrative)
- ▶ la Direction Communication communique le lien à l'organisateur.
- ▶ l'organisateur pourra diffuser ce lien à sa convenance
- ▶ Remarque : Veuillez noter qu'aucun fichier de la vidéo ne sera remis (.mp4, .avi) à l'organisateur. Celui-ci pourra récupérer et diffuser uniquement le lien.
- ▶ la Direction de la Communication organise la diffusion générale de l'enregistrement en lien avec la DRED

*Pour information : pour l'instant la durée de diffusion et la politique d'archivage des captations n'ont pas été déterminées. Un bilan sera fait en 2022 après cette première année d'expérimentation.*

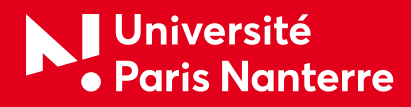

# *5. Diffusion et communication*

Le live et l'enregistrement de votre événement seront diffusés publiquement sur "CANAL N, L'Université Paris Nanterre en live et en replay", sur la chaîne dédiée aux Événements scientifiques, dans un objectif de diffusion et de vulgarisation scientifique auprès d'un large public interne et externe.

La Direction communication utilisera ses canaux pour communiquer, l'organisateur est également responsable de diffuser le live et le replay auprès de ses propres réseaux et canaux comme cela est stipulé dans le document [« Formulaire de demande de diffusion sur la chaîne ES ».](https://communication.parisnanterre.fr/demander-une-captation-de-votre-evenement-scientifique-qui-sera-diffusee-sur-la-webtv-canal-n--1016853.kjsp)

#### *Cette diffusion "partagée" est essentielle, elle a pour objectif d'amplifier le rayonnement et la visibilité de votre événement.*

Afin de nous permettre de communiquer au mieux, de définir vos cœurs de cibles et de mettre en place un planning de diffusion adapté voici les éléments nécessaires :

#### *Merci de nous les fournir au plus tard 1 mois avant l'événement.*

- ▶ Le formulaire de demande téléchargeable sur [https://communication.parisnanterre.fr/demander-une](https://communication.parisnanterre.fr/demander-une-captation-de-votre-evenement-scientifique-qui-sera-diffusee-sur-la-webtv-canal-n--1016853.kjsp)[captation-de-votre-evenement-scientifique-qui-sera-diffusee-sur-la-webtv-canal-n--1016853.kjsp](https://communication.parisnanterre.fr/demander-une-captation-de-votre-evenement-scientifique-qui-sera-diffusee-sur-la-webtv-canal-n--1016853.kjsp)
- ▶ Lien vers la fiche actualité de l'événement

#### *(si besoin, rapprochez-vous du référent communication de votre UR ou UFR*, liste consultable ici : communication.parisnanterre.fr/referent-e-s-com-/)

- ▶ Le programme de votre manifestation (si possible en .pdf ou document word)
- ▶ Un résumé concis (quelques lignes) de votre événement
- ▶ Des mots-clés et les grandes thématiques de votre événement.
- ▶ Noms des partenaires
- *Pour chacun :*
	- $\blacktriangleright$  acronyme
	- ▶ noms complet
	- ▶ site et/ou adresse de réseaux sociaux

▶ Les logos des partenaires

(idéalement en .png sur fond transparent ou "vectoriel", au pire : une capture d'écran de son utilisation)

▶ Liste des intervenants *Pour chacun :*

- ▶ nom complet
- ▶ "titre" et discipline
- ▶ institution
- ▶ photo si possible

*Version : juin 2021* 

**PROCÉDURE POUR LA CAPTATION DES ÉVÉNEMENTS SCIENTIFIQUES**

**Page 5 sur 5**